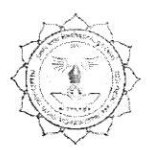

## हिमाचल खाल्ला विश्ले विश्लाविलालाया, दुर्या (छ.या.)

(पूर्व नाम- दुर्ग विश्वविद्यालय, दुर्ग)

रायपुर नाका दुर्ग (छ.ग.)-491001

वेब साइट: www.durguniversity.ac.in

1458 /अका. / 2019 क्र.

ई मेल: academic@durguniversity.ac.in

दूरभाष: 0788-2359400

दर्ग, दिनांक .०५ 07 2019

प्रति,

प्राचार्य.

समस्त संबद्ध महाविद्यालय, हेमचंद यादव विश्वविद्यालय, दुर्ग (छ.ग.)

विषयः- स्नातक स्तर के पाठ्यक्रम विषयक।

संदर्भ – संयुक्त संचालक, उच्च शिक्षा विभाग के पत्र क्र. 2456/315/आउशि/सम/2019, दिनांक 16.05.2019 |

 $n<sub>0</sub>$ 

विषयांतर्गत लेख है कि संदर्भित यत्र के माध्यम से प्राप्त स्नातक स्तर के निम्नलिखित कक्षा/विषय के परिवर्तित / संशोधित पाठ्यक्रम शिक्षा सत्र 2019–20 से स्नातक के तीनों वर्ष के लिए लागू किया जाता है |

1. बी.कॉम. आधार पाठ्यक्रम-हिन्दी भाषा एवं वाणिज्य।

/अका. / 2019

अतः आपसे अनुरोध है कि पाठ्यक्रम परिवर्तन/संशोधन से महाविद्यालय के शिक्षकों एवं छात्र-छात्राओं को अवगत कराने का कष्ट करेंगे।

टीप :- परिवर्तित/संशोधित पाठ्यक्रम विश्वविद्यालय की वेबसाईट पर उपलब्ध है।

संलग्न : उपरोक्तानुसार

 $1459$ 

\_<br>कलसचिव

दुर्ग, दिनांक <u>.eu/07/2</u>019

प्रतिलिपिः—

क्र.

- 1. संयुक्त संचालक, उच्च शिक्षा विभाग के पत्र क्र. 2456 / 315 / आउशि / सम / 2019, दिनांक 16.05.2019 के परिपेक्ष्य में सूचनार्थ।
- 2. कुलपति के निज सहायक एवं कुलसचिव के निज सहायक, हेमचंद यादव विश्वविद्यालय, दुर्ग।
- 3. उपकुलसचिव, परीक्षा विभाग एवं उपकुलसचिव, गोपनीय विभाग हेमचंद यादव विश्वविद्यालय, दुर्ग।

सचिव (अका.)

### B.Com. - I

#### INDEX

- Revised Ordinance No. 23  $1.$
- $2.$ Scheme of Examination
- 3. Environmental Studies
- $3.$ Foundation Course
- 4. Financial Accounting
- 5. Business Communication
- 6. Business Maths
- 7. Business Reg. Framework
- 8. Business Environment
- 9. Business Economics
- 10. Computer Application

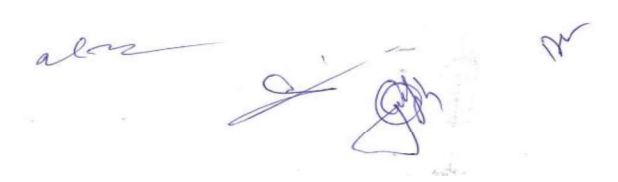

#### REVISED ORDINANCE NO.-23

#### (As per State U.G.C. Scheme)

#### BACHELOR OF COMMERCE

- The three year course has been broken up into three Parts.  $1\overline{ }$ Part-I known as B. Com. Part-I Examination at the end of first year. Part-II Examination at the end of the second year, and, Part-III Examination at the end of the third year.
- REVISED ORDINANCE NO.-23<br>
(As per State U.G.C. Scheme)<br>
BACHELOR OF COMMERCE<br>
The three year course has been broken up into three Parts.<br>
Part-I known as B. Com. Part-I Examination at the end of first year. Part-II<br>
Examin A candidate who after passing  $(10+2)$  Higher Secondary or Intermediate examination of  $\overline{2}$ Chhattisgarh Board of Secondary Education, Raipur or any other examination recognized by the University or Chhattisgarh Board of Secondary Education as equivalent there to has attended a regular course of study in an affiliated college or in the Teaching Department of examination.
- A candidate who after passing B.Com. Part-I examination of the University or any other  $\mathbf{3}$ examination recognized by the University as equivalent thereto has attended a regular course of study for one academic year in an affiliated College or in the Teaching Department of the University, shall be eligible for appearing at the B.Com. Part-II Examination.
- A candidate who after passing B.Com. Part-II examination of the University has completed  $\overline{4}$ a regular course of study for one academic year in an affiliated College or in the Teaching Department of the University, shall be eligible for appearing at the B.Com. Part-III examination.
- Besides regular students, subject to their compliance with this ordinance, ex-students and  $5$ non-collegiate students shall be eligible for admission to the examination as per provision of Ordinance No. 6 relating to examinations (General).
- $6<sup>1</sup>$ Provided that non-collegiate candidates shall be permitted to offer only such subject/ papers as are taught to the regular students at any of the University Teaching Department or College.
- $7.$ Every candidate for B.Com. Examination shall be examined in subjects as mentioned in the marking scheme and course or studies.
- $8$ A candidate who has passed the B.Com. Part-III examination of the University shall be

 $\begin{picture}(20,20) \put(0,0){\line(1,0){10}} \put(15,0){\line(1,0){10}} \put(15,0){\line(1,0){10}} \put(15,0){\line(1,0){10}} \put(15,0){\line(1,0){10}} \put(15,0){\line(1,0){10}} \put(15,0){\line(1,0){10}} \put(15,0){\line(1,0){10}} \put(15,0){\line(1,0){10}} \put(15,0){\line(1,0){10}} \put(15,0){\line(1,0){10}} \put(15,0){\line(1$ 

allowed to present him of examination in any of the additional subjects prescribed for the B.Com. Examination and not taken by him at the degree examination. Such candidate will have to first appear and pass the B. Com. Part-I examination in the subject which he proposes to offer then the B.Com. Part-II and Part-III examination in the same subject. Successful candidates will be given a certificate to that effect.

- In order to pass at any part of the three year degree course examination, an examinee must  $\mathfrak{A}$ obtain not less than 33% of the total marks in each paper/group of subjects. In group where both theory and practical examinations are provided an examinee must pass in both theory and practical parts of examination separately.
- $\Omega$ Candidate will have to pass separately at the Part-I, Part-II and Part-III examination. No division shall be assigned on the result of the Part-I and Part-II examinations In determining the division of the Final examination, total marks obtained by the examinees in their Part-I, Part-II and Part-III examination in the aggregate shall be taken into account. Candidate will not be allowed to change subjects after passing Part-I examination.
- Provided in case of candidate who has passed the examination through the supplementary  $\mathbbm{1}.$ examination having failed in one subject/group only, the total aggregate mark being carried over for determining the division, shall include actual marks obtained in the subject/group in which he appeared at the supplementary examination.
- Successful examinees at the Part III examination obtaining 60% or more marks shall be  $\mathcal{D}$ placed in the First Division, those obtaining less than 60% but not less than 45% marks in the Second Division and other successful examinees in the Third Division.

PY 

## Hemchand Yadav Vishwavidyalaya, Durg (C.G.) **SYLLABUS**

## **B.COM. PART-I**

## **GROUPING OF SUBJECTS AND SCHEME OF EXAMINATION**

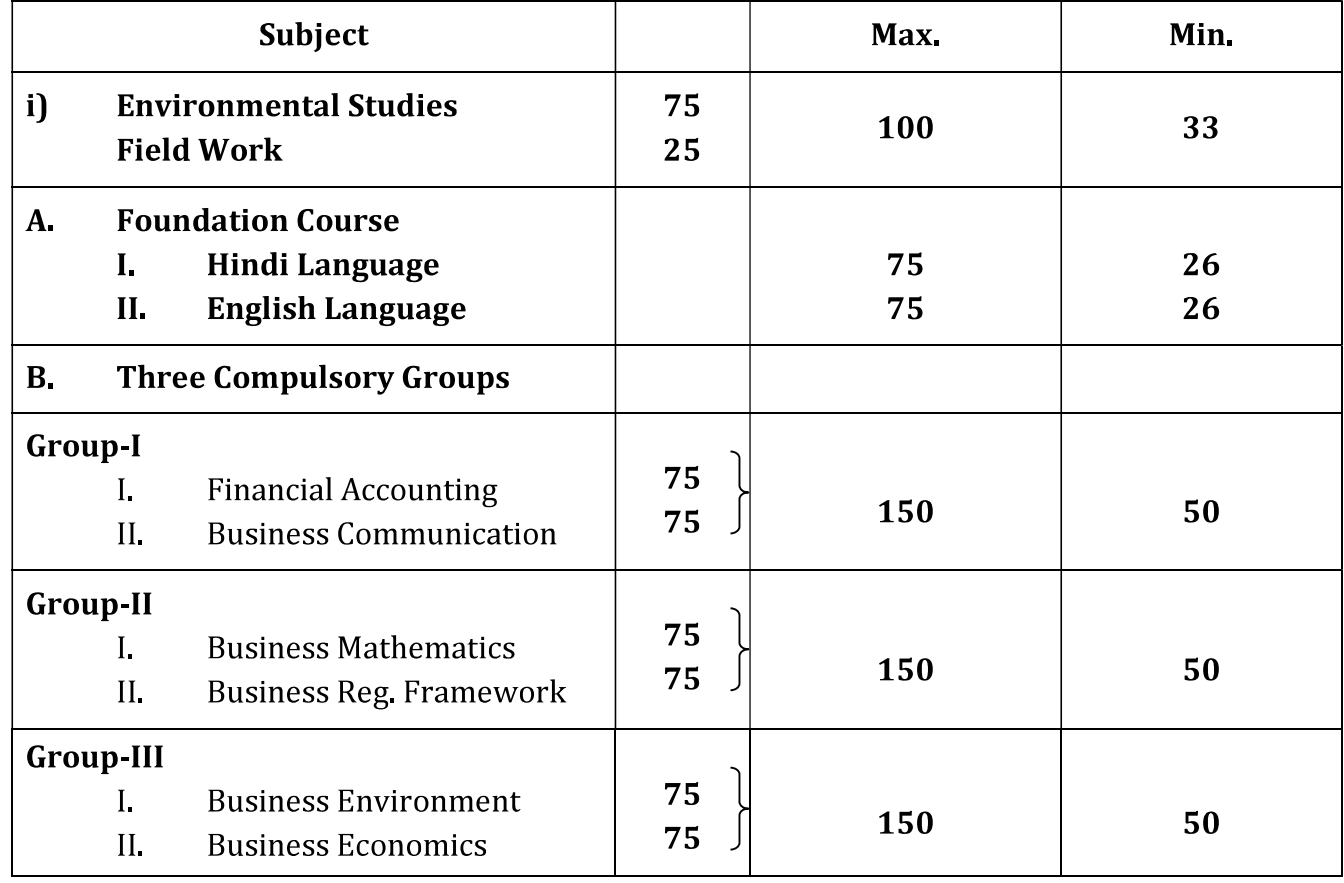

2016/19 groups R

 $\overline{1}$ 

#### Part - I

## **SYLLABUS FOR ENVIRONMENTAL STUDIES AND HUMAN RIGHTS** (Paper code-0828)

#### MM, 75

इन्वारमेंटल साईंसेस के पाठ्यक्रम को स्नातक स्तर भाग—एक की कक्षाओं में विश्वविद्यालय अनुदान आयोग के निर्देशानुसार अनिवार्य रूप से शिक्षा सत्र 2003–2004 (परीक्षा 2004) से प्रभावशील किया गया है। स्वशासी महाविद्यालयों द्वारा भी अनिवार्य रूप से अंगीकृत किया जाएगा।

भाग 1, 2 एवं 3 में से किसी भी वर्ष में पर्यावरण प्रश्न—पत्र उत्तीर्ण करना अनिवार्य है। तभी उपाधि प्रदाय योग्य होगी।

पाठ्यक्रम 100 अंकों का होगा, जिसमें से 75 अंक सैद्धांतिक प्रश्नों पर होंगे एवं 25 अंक क्षेत्रीय कार्य (Field Work) पर्यावरण पर होंगे।

सैद्धांतिक प्रश्नों पर अंक – 75 (सभी प्रश्न इकाई आधार पर रहेंगे जिसमें विकल्प रहेगा)

- $(3)$ लघु प्रश्नोत्तर 25 अक  $\overline{\phantom{a}}$
- (ब) निबंधात्मक – 50 अक

Field Work – 25 अंकों का मूल्यांकन आंतरिक मूल्यांकन पद्धति से कर विश्वविद्यालय को प्रेषित किया जावेगा। अभिलेखों की प्रायोगिक उत्तर पुस्तिकाओं के समान सबधित महाविद्यालयों द्वारा सुरक्षित रखेंगे।

उपरोक्त पाठयक्रम से संबंधित परीक्षा का आयोजन वार्षिक परीक्षा के साथ किया जाएगा।

पर्यावरण विज्ञान विषय अनिवार्य विषय है, जिसमें अनुत्तीर्ण होने पर स्नातक स्तर भाग-एक के छात्र / छात्राओं को एक अन्य विषय के साथ पूरक की पात्रता होगी। पर्यावरण विज्ञान के सैद्धांतिक एवं फील्ड वर्क के संयुक्त रूप से 33 (तैंतीस प्रतिशत) अंक उत्तीर्ण होने के लिए अनिवार्य होंगे।

रनातक स्तर भाग–एक के समस्त नियमित/भूतपूर्व/अमहाविद्यालयीन छात्र/छात्राओं को अपना फील्ड वर्क सैद्धांतिक परीक्षा की समाप्ति के पश्चात् 10 (दस) दिनों के भीतर संबंधित महाविद्यालय / परीक्षा केन्द्र में जमा करेंगे एवं महाविद्यालय के प्राचार्य / केन्द्र अधिक्षक, परीक्षको की नियुक्ति के लिए अधिकृत रहेंगे तथा फील्ड वर्क जमा होने के सात दिनों के भीतर प्राप्त अंक विश्वविद्यालय को भेजेंगे।

## UNIT-I THE MULTI DISCIPLINARY NATURE OF ENVIRONMENTAL STUDIES

## Definition, Scope and

#### Importance Natural Resources:

#### Renewable and Nonrenewable Resources

- (a) Forest resources: Use and over-exploitation, deforestation, Timber extraction, mining, dams and their effects on forests and tribal people and relevant forest Act.
- (b) Water resources: Use and over-utilization of surface and ground water, floods drought, conflicts over water, dam's benefits and problems and relevant Act.
- (c) Mineral resources: Use and exploitation, environmental effects of extracting and using mineral resources.
- (d) Food resources: World food problems, changes caused by agriculture and overgrazing, effects of modern agriculture, fertilizer-pesticide problems, water logging, salinity.
- (e) Energy resources: Growing energy needs, renewable and non-renewable energy sources, use of alternate energy sources.
- (f) Land resources: Land as a resource, land degradation, man induced landslides soil erosion and desertification.

## (12 Lecture)

#### UNIT-II ECOSYSTEM

#### (a) Concept, Structure and Function of and ecosystem

- 
- 
- 
- 
- Producers, consumers and decomposers.<br>
 Energy flow in the ecosystem<br>
 Ecological succession<br>
 Food chains, food webs and ecological pyramids.<br>
 Introduction, Types, Characteristics Features, Structure and Function of Forest, Grass, Desert and Aquatic Ecosystem.

#### (b) Biodiversity and its Conservation

- Introduction Definition: genetic. species and ecosystem diversity<br>Bio-geographical classification of India.<br>Value of biodiversity: Consumptive use. Productive use, social ethics,
- 
- 
- aesthetic and option values.<br>- Biodiversity at global, National and local levels.<br>- India as mega-diversity nation.
- 
- 
- Hot spots of biodiversity.<br>
 Threats to biodiversity: habitat loss, poaching of wildlife, man-wild life conflict.<br>
 Endangered and endemic species of India.<br>
 Conservation of biodiversity: In situ and Ex-situ conserva
- 
- 

(12 Lecture)

## UNIT- III

## (a) Causes, effect and control measures of

- 
- Air water, soil, marine, noise, nuclear pollution and Human population.<br>- Solid waste management: Causes, effects and control measures of urban
- 
- and industrial wastes.<br>
 Role of an individual in prevention of pollution.<br>
 Disaster Management: floods, earthquake, cyclone and landslides.

(12 Lecture)

#### (b) Environmental Management

- 
- 
- 
- 
- 
- From Unsustainable to sustainable development.<br>
 Urban problems related to energy.<br>
 Water conservation, rain water harvesting, watershed management.<br>
 Resettlement and rehabilitation of people, its problems and conce accidents and holocaust.<br>
- Wasteland reclamation<br>
- Environment protection Act: Issues involved in enforcement of environmental
- 
- 
- legislation. Role of Information Technology in Environment and Human Health.

#### UNIT- IV

General background and historical perspective- Historical development and concept of Human Rights, Meaning and definition of Human Rights, Kind and Classification of Human Rights. Protection of Human Rights under the UNO Charter, protection of Human Rights under the Universal Declaration of Human Rights, 1948. Convention on the Elimination of all forms of Discrimination against women. Convention on the Rights of the Child, 1989.

#### UNIT- V

Impact of Human Rights norms in India, Human Rights under the Constitution of India, Fundamental Rights under the Constitution of India, Directive Principles of State policy under the Constitution of India, Enforcement of Human Rights in India. Protection of Human Rights under the Human Rights Act, 1993- National Human Rights Commission, State Human Rights Commission and Human Rights court in India. Fundamental Duties under the Constitution of India.

#### Reference/ Books Recommended

- 1. SK Kapoor- Human rights under International Law and Indian Law.
- 2. HO Agrawal- Internation Law and Human Rights
- 3.
- 4. जे.एन. पान्डेय भारत का संविधान
- 5. एम.डी. चतुर्वेदी –भारत का संविधान
- 6. J.N.Pandey Constitutional Law of India
- 7. Agarwal K.C. 2001 Environmental Biology, Nidi pub. Ltd. Bikaner
- 8. Bharucha Erach, the Biodiversity of India, Mapin pub. Ltd. Ahmedabad 380013, India, Email: mapin@icenet.net(R)
- 9. Bruinner R.C. 1989, Hazardous Waste Incineration. McGraw Hill Inc.480p
- 10. Clark R.S. Marine pollution, Clanderson press Oxford (TB)
- 11. Cuningham, W.P.Cooper. T.H.Gorhani, E & Hepworth. M.T,200
- 12. Dr. A.K.- Environmental Chemistry. Wiley Eastern Ltd.
- 13. Down to Earth, Center for Science and Environment (R)
- 14. Gloick, H.P. 1993 Water in crisis. pacific institute for studies in Deve. Environment & Security. Stockholm Eng. Institute. Oxford University, Press. m 473p.
- 15. Hawkins R.E. Encyclopedia of Indian Natural History, Bombay Natural History Society, Mumbai (R)
- 16. Heywood, V.H. & Watson, T.T.1995 Global Biodiversity Assessment, Cambridge Univ. Press 1140p
- 17. Jadhav H. & Bhosale, V.H. 1995 Environmental Protection and Law. Himalaya pub. House, Delhi 284p
- 18. Mckinney M.L.& School R.M.1996, environmental Science systems & solutions, web enhanced edition, 639p
- 19. Mhadkar A.K. Matter Hazardous, Techno-Science publication(TB)
- 20. Miller T.G.Jr. Environment Science, Wadsworth publication co. (TB)
- 21. Odum E.P.1971, Fundamentals of Ecology, W.B. Saunders Co. USA,574p
- 22. Rao M.N. & Datta, A.K. 1987, Waste water treatment. Oxford & IBH pub.co.pvt. Ltd 345p
- 23. Sharma B.K. 2001, Environmental chemistry, Goel pub. House, Meerut
- 24. Survey of the Environment, The Hidu(M)
- 25. Townsend C. Harper J. And Michael Begon, Essentials of Ecology, Blackwell Science(TB)
- 26. Trivedi R.K.Handbook of Environment Laws, Rules, Guidlines, Compliances and Standards, Vol land II, Environment Media(R)
- 27. Trivedi R.K. and P.K. Goel, Introduction to air pollution, Techno-Science publication (TB)
- 28. Wanger K.D.1998, Environmental Management. W.B. Saunders Co. Philadelphia, USA 499

## संशोधित पाठ्यक्रम

बी.ए. / बी.एस-सी. / बी.कॉम. / बी.एच.एस.-सी. भाग – एक (आधार पाठ्यक्रम) प्रश्न पत्र- प्रथम (हिन्दी भाषा) (पेपर कोड –0101)

पूर्णांक— 75

## नोट $:=$

- 1. प्रश्न पत्र 75 अंक का होगा।
- प्रश्न पत्र अनिवार्य होगा ।  $2.$
- इसके अंक श्रेणी निर्धारण के लिए जोड़े जायेंगे। 3.
- प्रत्येक इकाई के अंक समान होंगे।  $4<sup>1</sup>$

## पाठ्य विषय:-

## इकाई–1

- क. पल्लवन, पत्राचार, अनुवाद, पारिभाषिक शब्दावली एवं हिंदी में पदनाम
- ख. ईदगाह (कहानी) मुंशी प्रेमचंद

## इकाई–2

- क. शब्द शुद्धि, वाक्य शुद्धि, शब्द ज्ञान–पर्यायवाची शब्द, विलोम शब्द, अनेकार्थी शब्द, समश्रुत शब्द, अनेक शब्दों के लिए एक शब्द एवं मुहावरे–लोकोक्तियाँ
- ख. भारत वंदना (कविता)– सूर्यकान्त त्रिपाठी निराला

## इकाई–3

- क. देवनागरी लिपि नामकरण, स्वरूप एवं देवनागरी लिपि की विशेषताएँ, हिंदी अपठित गद्यांश, संक्षेपण, हिंदी में संक्षिप्तीकरण
- ख. भोलाराम का जीव (व्यंग्य) हरिशंकर परसाई

## इकाई–4

- क. कम्प्यूटर का परिचय एवं कम्प्यूटर में हिंदी का अनुप्रयोग
- ख, शिकागो से स्वामी विवेकानंद का पत्र

## इकाई—5

- क. मानक हिन्दी भाषा का अर्थ, स्वरूप, विशेषताएँ, मानक, उपमानक, अमानक भाषा
- ख. सामाजिक गतिशीलता प्राचीन काल, मध्यकाल, आधुनिक काल

## मूल्यांकन योजना :-

प्रत्येक इकाई से एक-एक प्रश्न पूछा जाएगा। प्रत्येक प्रश्न में आंतरिक विकल्प होगा। प्रत्येक प्रश्न के 15 अंक होंगे । प्रत्येक प्रश्न के दो भाग 'क' और 'ख' होंगे एवं अंक क्रमशः 8 एवं 7 होंगे। प्रश्न–पत्र का पूर्णांक 75 निर्धारित है।

## पाठ्<mark>यकम संशो</mark>धन का औचित्य :–

व्याकरण के बुनियादी ज्ञान, संप्रेषण, कौशल, सामाजिक संदेश एवं भाषायी दक्षता को ध्यान में रखते हुए यह पाठ्यक्रम प्रस्तावित है।

## FOUNDATION COURSE PAPER - II

#### ENGLISH LANGUAGE (Paper Code-0102) M.M. 75

## UNIT-1 Basic Language skills : Grammar and Usage. Grammar and Vocabulary based on the prescribed text. To be assessed by objective / multiple choice tests.

(Grammar - 20 Marks

Vocabulary - 15 Marks)

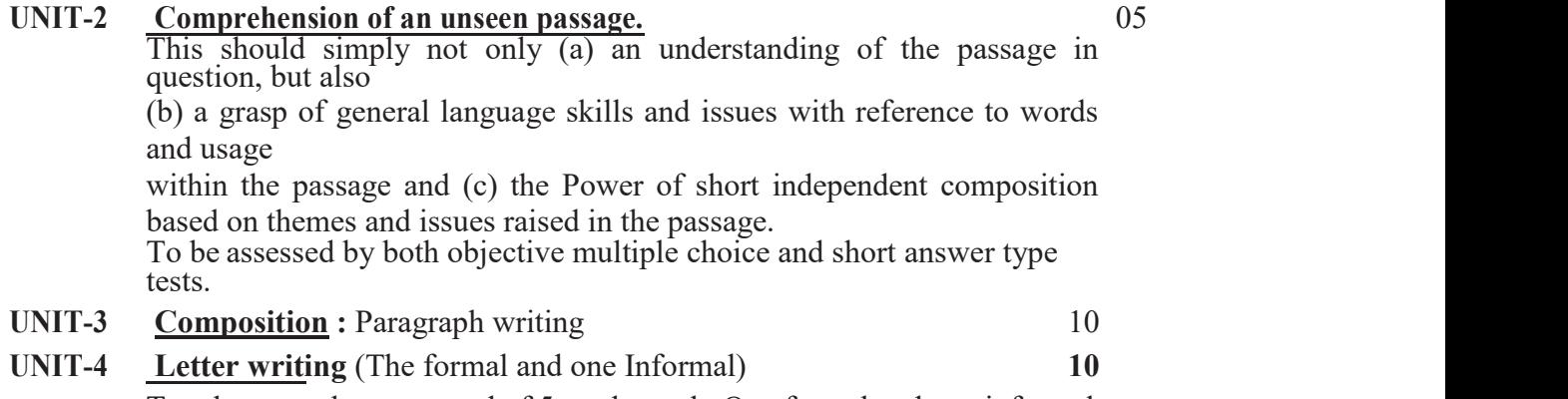

Two letters to be attempted of 5 marks each. One formal and one informal.

#### UNIT-5 Texts : 15

Short prose pieces (Fiction and not fiction) short poems, the pieces should cover a range of authors, subjects and contexts. With poetry if may sometimes be advisable to include pieces from earlier periods, which are often simpler than modern examples. In all cases, the language should be accessible (with a minimum of explanation and reference to standard dictionaries) to the general body of students schooled in the medium of an Indian language.

Students should be able to grasp the contents of each place; explain specific words, phrases and allusions; and comment on general points of narrative or argument. Formal Principles of Literary criticism should not be taken up at this stage. To be assessed by five short answers of three marks each.

#### BOOKS PRESCRIBED -

English Language and Indian Culture - Published by M.P. Hindi Grant Academy Bhopal.

Dr. M. Chahrstody-le Dr. Stapli Station DR. MERILY ROY Ly B.A. Part-1

#### **B. Com Part-I Compulsory** Paper - I - Financial Accounting  $Group-I$

**OBJECTIVE - To Impart basic accounting knowledge as applicable to business.** 

#### **UNIT-I**

Accounting: An Introduction: Development, Definition, Needs, objectives; Branches of accounting; Basic Accounting Principles, Concepts & Conventions.

Accounting Standard: International Accounting Standard only outlines, Accounting Standard in India

Accounting Transaction: Concept of Double Entry System, Concept of Capital & Revenue, Book of original records: Journal; Ledger; Sub-Division of Journal: Cashbook.

#### **UNIT-II**

Final Accounts; Trial balance; Manufacturing account; Trading account; Profit & loss account; Balance sheet; Adjustment entries.

Rectification of errors; Classification of errors; Location of errors; Rectification of errors; Suspense account; Effect on profit.

#### **UNIT-III**

Depreciation, Provisions, and Reserves; Concept of depreciation; Causes of deprecation; Depreciation, depletion amortization, Depreciation accounting; Methods of recording depreciation; Methods for providing depreciation; Depreciation of different assets; Depreciation of Replacement cost; Depreciation policy; as per Indian accounting Standard : provisions and Reserves. Accounts of Non-Trading Institutions.

#### **UNIT-IV**

#### **Special Accounting Areas:**

Hire-purchase and installment purchase system: Meaning of hire-purchase contract, Legal provision regarding hire-purchase contract; Accounting for goods of substantial sale values, and accounting records for goods for small values; Installment purchase system; After sales Service.

#### $UNIT -V$

Partnership Account: Dissolution of a Partnership Firm, Amalgamation of Partnership Firms, Conversion of Partnership Firm into Joint Stock Company.

Mayon Boleling

 $\overline{2}$ 

- 1. Gupta, R.L. and Radhaswamy. M; Financial Accounting; Sultan Chand and Sons, New Delhi. (Both Hindi and English medium)
- 2. Monga J.R. Ahuja Girish, and Sehgal Ashok: Financial Accounting; Mayur Paper Back, Noida.
- 3. Shukla. M.C., Grewal T.S. and Gupta, S.C.: Advanced Accounts; S. Chand & Co. New delhi.
- 4. Singh B.K.; Financial Accounting; Wisdom Publishing House, Varanasi.
- 5. S.M. Shukla; Financial Accounting; Sahitya Bhawan Publication; Agra. (Both Hindi and English medium)
- 6. Karim & Khanuja; Financial Accounting; SBPD Publishing House; Agra. (Both Hindi and English medium)
- 7. Agrawal & Mangal; Financial Accounting; Universal Publication. (Both Hindi and English medium)

 $8.016119$ 

 $\overline{3}$ 

# **बी.कॉम. भाग — एक**<br>अनिवार्य

समूह-१ प्रश्नपत्र - १ - वित्तीय लेखांकन

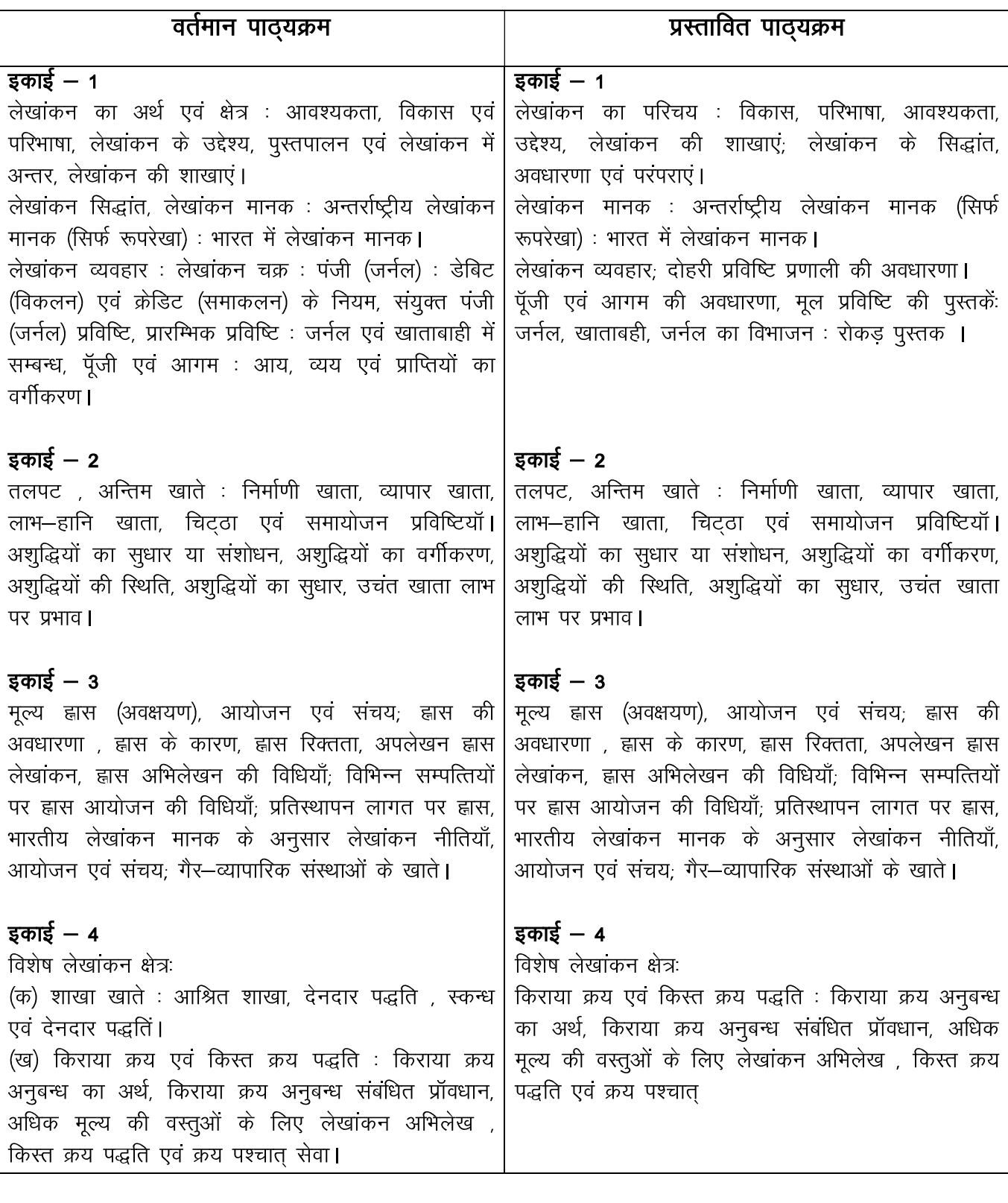

6119 3016119 R

 $\overline{\mathbf{4}}$ 

 $\frac{1}{2}$ 

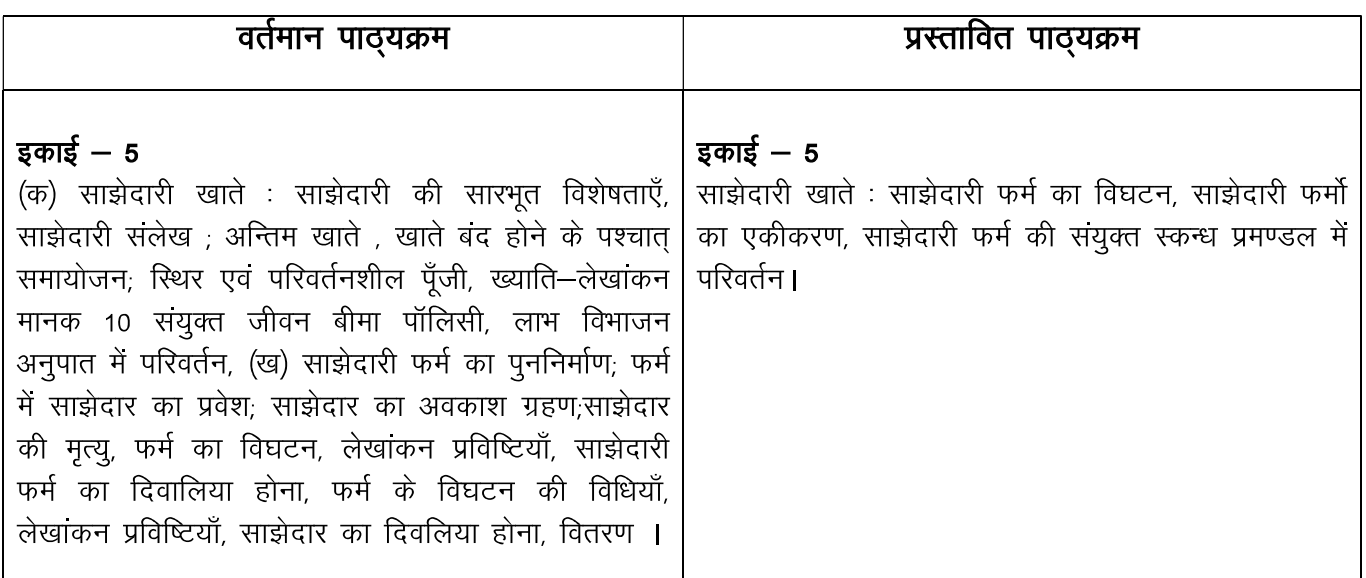

- 1. Gupta, R.L. and Radhaswamy. M; Financial Accounting; Sultan Chand and Sons, New Delhi. (Both Hindi and English medium)
- 2. Monga J.R. Ahuja Girish, and Sehgal Ashok: Financial Accounting; Mayur Paper Back, Noida.
- 3. Shukla. M.C., Grewal T.S. and Gupta, S.C. : Advanced Accounts; S. Chand & Co.. New delhi.
- 4. Singh B.K.; Financial Accounting; Wisdom Publishing House, Varanasi.
- 5. S.M. Shukla; Financial Accounting; Sahitya Bhawan Publication; Agra. (Both Hindi and English medium)
- 6. Karim & Khanuja; Financial Accounting; SBPD Publishing House; Agra. (Both Hindi and English medium)
- 7. Agrawal & Mangal; Financial Accounting; Universal Publication. (Both Hindi and English medium)

2016/19

5

## **B.Com Part-I**

### Compulsory

## Group - I Paper - II - BUSINESS COMMUNICATION

#### **Proposed Syllabus**

**OBJECTIVE - To develop effective business communication skills among the students.** 

#### UNIT-I

Introducing Business Communication: Definitions, concept and Significance of communication, Basic forms of communicating; Communication models and process; principles of effective communication; Theories of communication; Self-Development and Communication; Development of positive personal attitudes, SWOT

#### UNIT-II

analysis.

Corporate Communication: Formal and Informal communication networks; Grapevine; Miscommunication (Barriers); improving communication. Practices in business communication; Group discussions; Seminars; Effective Listening: Principles of effective listening; Factor affective listening exercises; Oral, Written, and video session, Audience analysis and feedback.

#### **UNIT-III**

Writing skill: Business letters - Defination, concepts, structure, advantages disadvantage, need and kinds of business letter, Essentials of effective business letter. Good news and bad new letters; Office memorandum. Writing Resume and Letter of Job Application.

#### **UNIT-IV**

Report Writing: Introduction to a proposal, Short report and formal report, report preparation.

Oral Presentation: Principles of oral presentation, factor affecting presentation, sales presentation, training presentation, conducting surveys, speeches to motivate, presentation skill.

#### UNIT-V

Non-Verbal Aspects of Communicating. Body Language: Kinesics, Proxemics, Para Language.

Interviewing skills: Appearing in interviews; conducting interviews; mock interview.

Modern Forms of Communicating: Fax; E-Mail; video conferencing; etc.

International Communication for global business.

A Prolling B

- 1. Dr. P. K. Agrawal, Dr. A.K. Mishra; Business Communication; Sahitya Bhawan Publication; Agra (Hindi medium)
- 2. Balasubramanyam: Business Communication; Vikas Publishing House, Delhi. (English medium)
- 3. Dr. Vinod Mishra: Business Communication; Sahitya Bhawan Publication; Agra. (Hindi medium)
- 4. Kaul: Effective Business Communication; Prentice Hall, New Delhi. (English medium).
- 5. Patri VR: Essentials of Communication; Greenspan Publications, New Delhi. (English medium)
- 6. Senguin J: Business Communication; The Real World and Your Career, Allied Publishers, New Delhi. (English medium)
- 7. Dr. Mishra, Shukla & Patel; Business Communication; SBPD Publishing House, Agra. (Both Hindi and English medium)

D

 $\overline{7}$ 

## बी.कॉम. भाग – एक अनिवार्य समूह-1 प्रश्नपत्र - 2 - व्यावसायिक संचार

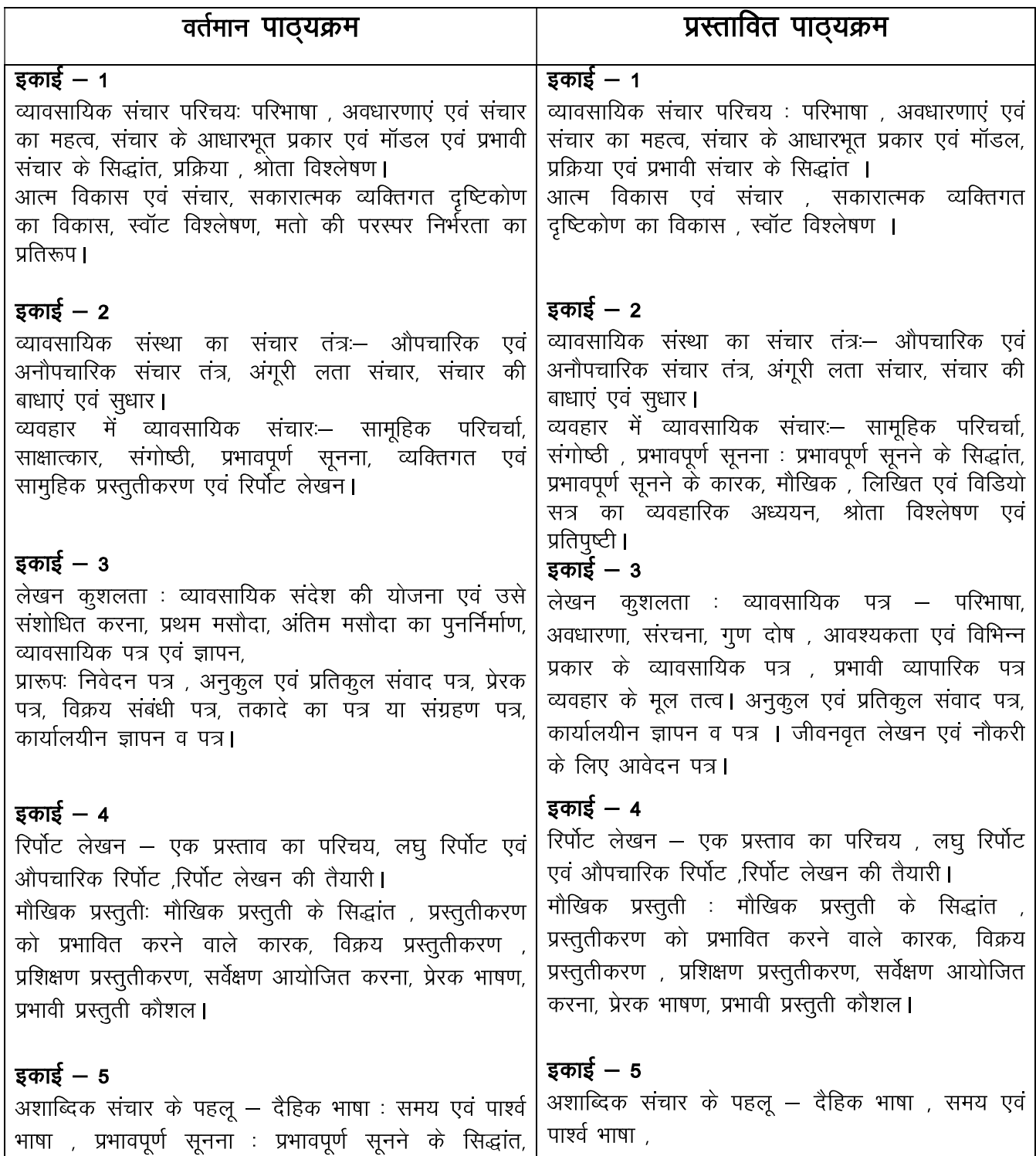

on orching the day

PAA OKSIA

 $\overline{8}$ 

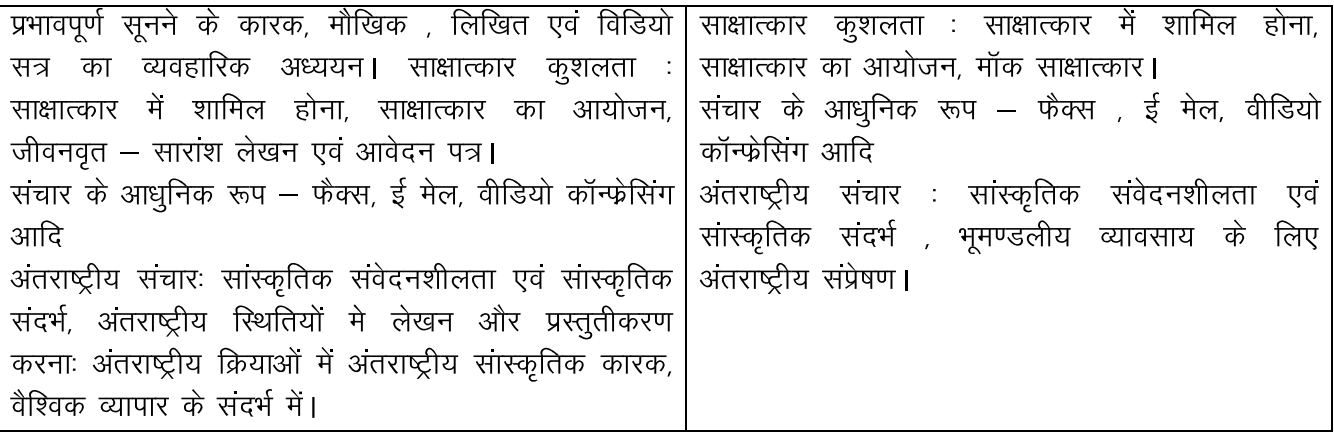

- 1. Dr. P. K. Agrawal, Dr. A.K. Mishra; Business Communication; Sahitya Bhawan Publication; Agra (Hindi medium)
- 2. Balasubramanyam: Business Communication; Vikas Publishing House, Delhi. (English medium)
- 3. Dr. Vinod Mishra: Business Communication; Sahitya Bhawan Publication; Agra. (Hindi medium)
- 4. Kaul: Effective Business Communication; Prentice Hall, New Delhi. (English medium).
- 5. Patri VR: Essentials of Communication; Greenspan Publications, New Delhi. (English medium)
- 6. Senguin J: Business Communication; The Real World and Your Career, Allied Publishers, New Delhi. (English medium)
- 7. Dr. Mishra, Shukla & Patel; Business Communication; SBPD Publishing House, Agra. (Both Hindi and English medium)

2016/19

9

## **B.Com Part-I** Compulsory

## $Group-II$ Paper - I - Business Mathematics **Proposed Syllabus**

**OBJECTIVE - To enable the students to have such minimum knowledge of mathematics as is** applicable to business and economic situations.

#### **UNIT-I**

Simultaneous Equations- Meaning, Characteristics, Methods of Solving Equations in Two Variables- Graphical, Substitution, Elimination and Cross Multiplication. Linear Programming – Formulation of LLP : Graphical method of solution ; Problems relating to two variables including the case of mixed constraints.

#### UNIT-II

Matrices and Determinants: Definition of a matrix; Type of a matrices; Algebra of matrices; Properties of determinants; Calculation of values of determinants upto third order; Logarithm's & Antilogarithm's.

#### **UNIT-III**

Simple interest and Compound Interest.

Annuties: Types of annuities; Present value and amount of an annuity, including the case of continuous compounding; Valuation of simple loans and debentures; Problems relating to sinking funds.

#### **UNIT-IV**

Ratio & Proportion. Average, Percentage.

#### UNIT-V

Commission, Brokerage, Discount, Profit and loss. **Transpotation Problems.** 

#### **Suggested Readings:**

- 1. Dr. Amarnath Dikshit, Dr. Jinendra Kumar Jain; Business Mathematics ; Himalaya Publishing House, Mumbai. (Both Hindi and English medium)
- 2 N.K. Nag: Business Mathematics; Kalyani publication, New Delhi..
- 3. Dr. V.K. Shukla.: Business Mathematics; Madhya Pradesh hindi Granth Academy: Bhopal.
- 4. S.M. Shukla; Business Mathematics; Sahitya Bhawan Publication; Agra. (Both Hindi and English medium)
- 5. Dr. Karim & Agrawal; Business Mathematics; SBPD Publishing House; Agra. (Both Hindi and English medium)
- 6. Dr. Ramesh Mangal; Business Mathematics; Satish Printer and Publishers, Indore.

Mayoring Browning

## बी,कॉम. भाग – एक अनिवार्य

#### प्रश्नपत्र – 1 – व्यावसायिक गणित समूह—2

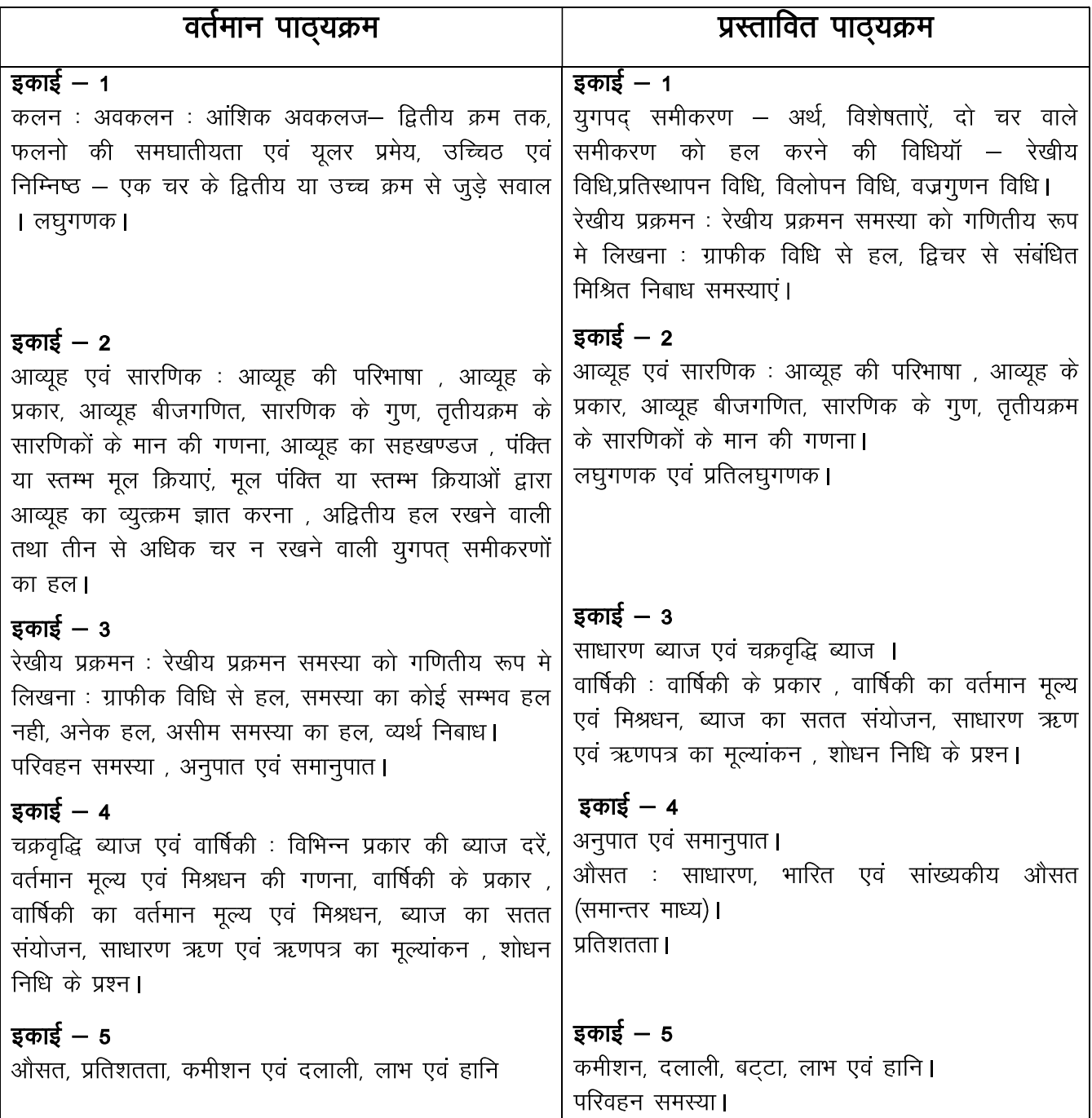

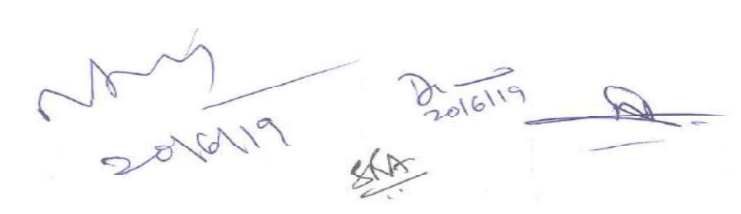

サトロレー

- 1. Dr. Amarnath Dikshit, Dr. Jinendra Kumar Jain; Business Mathematics ; Himalaya Publishing House, Mumbai. (Both Hindi and English medium)
- 2. N.K. Nag: Business Mathematics; Kalyani publication, New Delhi..
- 3. Dr. V.K. Shukla.: Business Mathematics; Madhya Pradesh hindi Granth Academy: Bhopal.
- 4. S.M. Shukla; Business Mathematics; Sahitya Bhawan Publication; Agra. (Both Hindi and English medium)
- 5. Dr. Karim & Agrawal; Business Mathematics; SBPD Publishing House; Agra. (Both Hindi and English medium)
- 6. Dr. Ramesh Mangal; Business Mathematics; Satish Printer and Publishers, Indore.

 $\frac{6.619}{2016119}$ 

## **B.Com Part-I Compulsory**

### $Group-II$ Paper - II - BUSINESS REGULATORY FRAMEWORK Proposed Syllabus

**OBJECTIVE - To provide a brief idea about the framework of Indian business laws.** 

#### $UNIT-I$

Law of Contract (1872) - I: Nature of contract ; Classification ; Offer and acceptance; Capacity of parties to contract, free consent, Considerations, Legality of object; Agreement declared void.

#### UNIT-II

Law of Contract (1872) - II : Performance of contract, Discharge of contract; Remedies for breach of contract.

Special contracts; Indemnity ; Guarantee; Bailment and pledge; Agency.

#### UNIT-III

Sale of Goods Act (1930); Formation of contracts of sale; Goods and their classification, price, Conditions and warranties; Transfer of property in goods; Performance of the contract of sales; Unpaid seller and his rights; sale by auction; Hire purchase agreement.

#### $UNIT -IV$

Negotiable Instrument Act (1881) : Definition of negotiable instrument; Feature; Promissory note; Bill of exchange & cheque; Holder and holder in the due course; Crossing of a cheque, types of crossing; Negotiation; Dishonor and discharge of negotiable instrument.

#### $UNIT -V$

The Consumer Protection Act 1986 : Main Provision, Definition of consumer ,Consumer Disputes, Grievance redressal machinery; Indian Partnership Act 1932. Limited Liabilities Partnership Act 2008. Introduction of Intellectual Property Right Act - Copyright, Patent & Trademark.

## Suggested Readings:

- 1. Kuchal M.C.; Business Law; Vikas Publishing House, Delhi. (English medium)
- 2. Kapoor N.D.: Business Law; Sultan Chand & Sons, New Delhi. (English medium)
- 3. Chandha P.R.: Business Law; Galgotia, New Delhi. (English medium)
- 4. Dr. J.K. Vaishnav: Business Law; Sahitya Bhawan publication, Agra. (English medium)
- 5. Prof. R. C. Agrawal; Business Regulatory Framework; SBPD Publishing House, Agra. (Hindi medium)
- 6. K.R. Bulchandani; Business Law; Himalaya Publishing House, Mumbai. (Both Hindi and English medium)
- 7. R.L. Navlakha; Business Law; Ramesh Book depot, Jaipur. (Both Hindi and English medium)
- 8. Arun Kumar Gangele; Business Regulatory Framework; Ram Prasad & Sons, Agra. (Hindi medium)

DOVGVIA BOTONIA

## बी,कॉम. भाग – एक अनिवार्य

समूह-2 प्रश्नपत्र - 2 - व्यावसायिक नियमन रूपरेखा

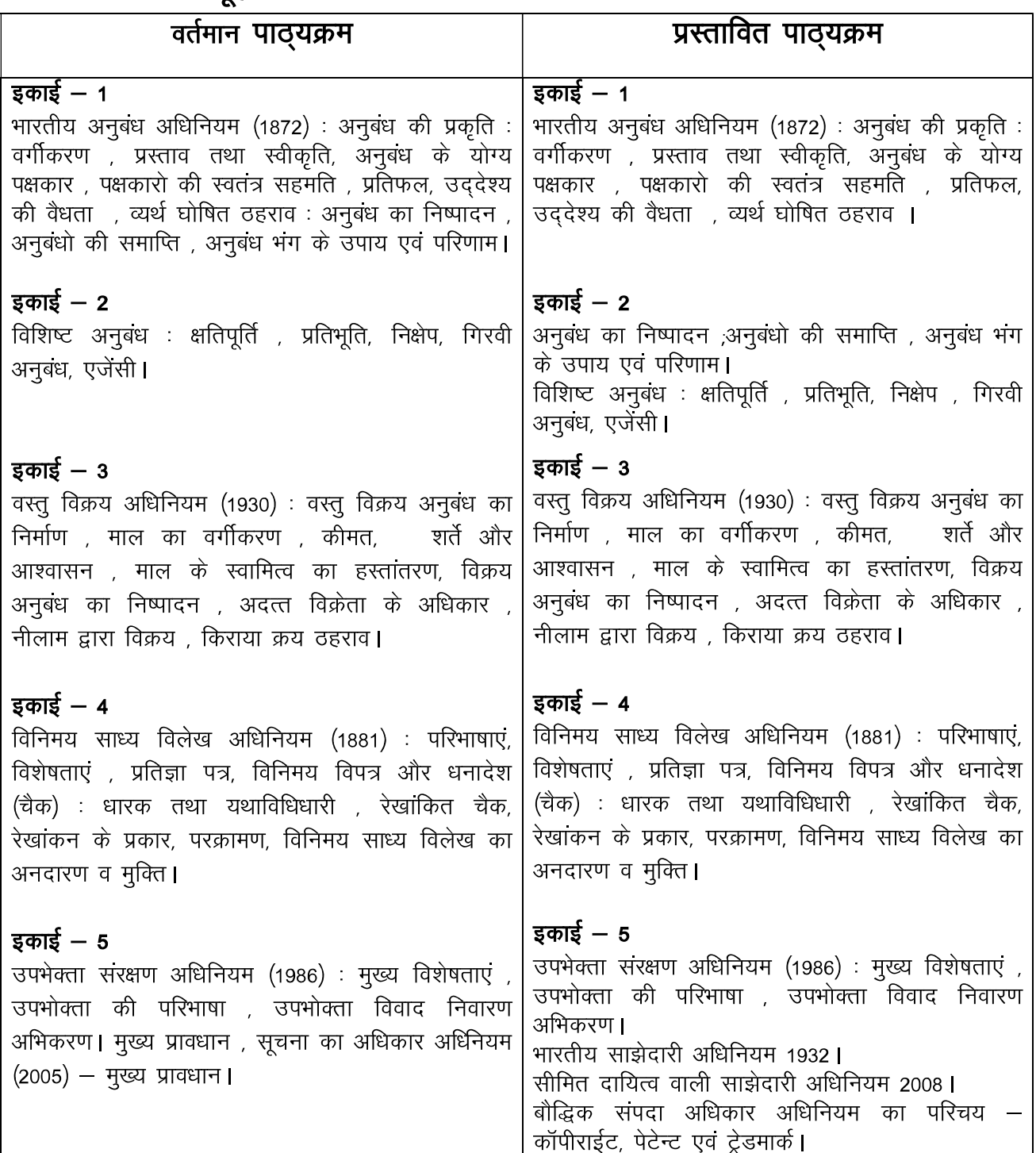

6119 3016119 A  $\sum_{x}$ 

- 1. Kuchal M.C.; Business Law; Vikas Publishing House, Delhi. (English medium)
- 2. Kapoor N.D.: Business Law; Sultan Chand & Sons, New Delhi. (English medium)
- 3. Chandha P.R.: Business Law; Galgotia, New Delhi. (English medium)
- 4. Dr. J.K. Vaishnav: Business Law; Sahitya Bhawan publication, Agra. (English medium)
- 5. Prof. R. C. Agrawal; Business Regulatory Framework; SBPD Publishing House, Agra. (Hindi medium)
- 6. K.R. Bulchandani; Business Law; Himalaya Publishing House, Mumbai. (Both Hindi and English medium)
- 7. R.L. Navlakha; Business Law; Ramesh Book depot, Jaipur. (Both Hindi and English medium)
- 8. Arun Kumar Gangele; Business Regulatory Framework; Ram Prasad & Sons, Agra. (Hindi medium)

02016/19 A

## **B.Com Part-I**

## Compulsory

## Group - III Paper - I - BUSINESS ENVIRONMENT **Proposed Syllabus**

**OBJECTIVE -** To acquainting the students with the emerging issues in business at the national and international level in the light of the policies of liberalization and globalization.

#### **UNIT-I**

Business Environment : Concept, Components and Importance, Economic Trends (overview) : Income : Saving and investment : Trade and balance of payment. Money and Finance .

### **UNIT-II**

Problems of Growth : Unemployment ; Poverty ; Regional imbalances ; Social Injustice; Inflation ; Parallel economy ; Industrial sickness.

### **UNIT-III**

Role of Government; Monetary and fiscal policy; Industrial policy; Industrial licensing. Privatization; Liberalisation, Globalisation Devaluation; Demonitisation; Export-Import policy.

### **UNIT-IV**

Economic Planning in India : Need, objectives, Strategy; Review of Previous Plans, Planning Commission.

Foreign Exchange Management Act 2000 : Basic Concept and Main Provisions.

## $UNIT -V$

International Environment ; Trends in World trade and the problems of developing countries; Foreign trade and economic growth; International economic groupings – GATT., WTO, UNCTAD, World Bank, IMF; FDI.

## **Suggested Readings:**

- 1. Agarwal A. N. : Indian Economy, Vikas Publishing House Delhi. (English medium)
- 2. Khan Faroog A: Business and Society; S. Chand, Delhi. (English medium)
- 3. Dutt R. and Sundharam K. Pm.; Indian Economy; S. Chand, Delhi. (English medium)
- 4. Misra S.K. and Puri V.K. : Indian Economy; Himalaya Publishing House, New Delhi. (English medium)
- 5. Dr. V.C. Sinha; Business Environment; SBPD Publishing House, Agra. (Both Hindi and English medium)
- 6. Dr. J. K. Jain; Business Environment; Madhya Pradesh hindi Granth Academy: Bhopal. (Hindi medium)
- 7. Gupta & Pathak; Business Environment; Ram Prasad & Sons, Raipur. (Hindi medium)
- 8. S.K. Singh; Business Environment; SBPD Publishing House, Agra. (Both Hindi and English medium)

A BLEVIA BOTONS R

 $\lim_{k\to\infty}e^{(k-k)x^{k}}$ 

# बी,कॉम. भाग — एक<br>अनिवार्य

## समूह-3 प्रश्नपत्र - 1 - व्यावसायिक पर्यावरण

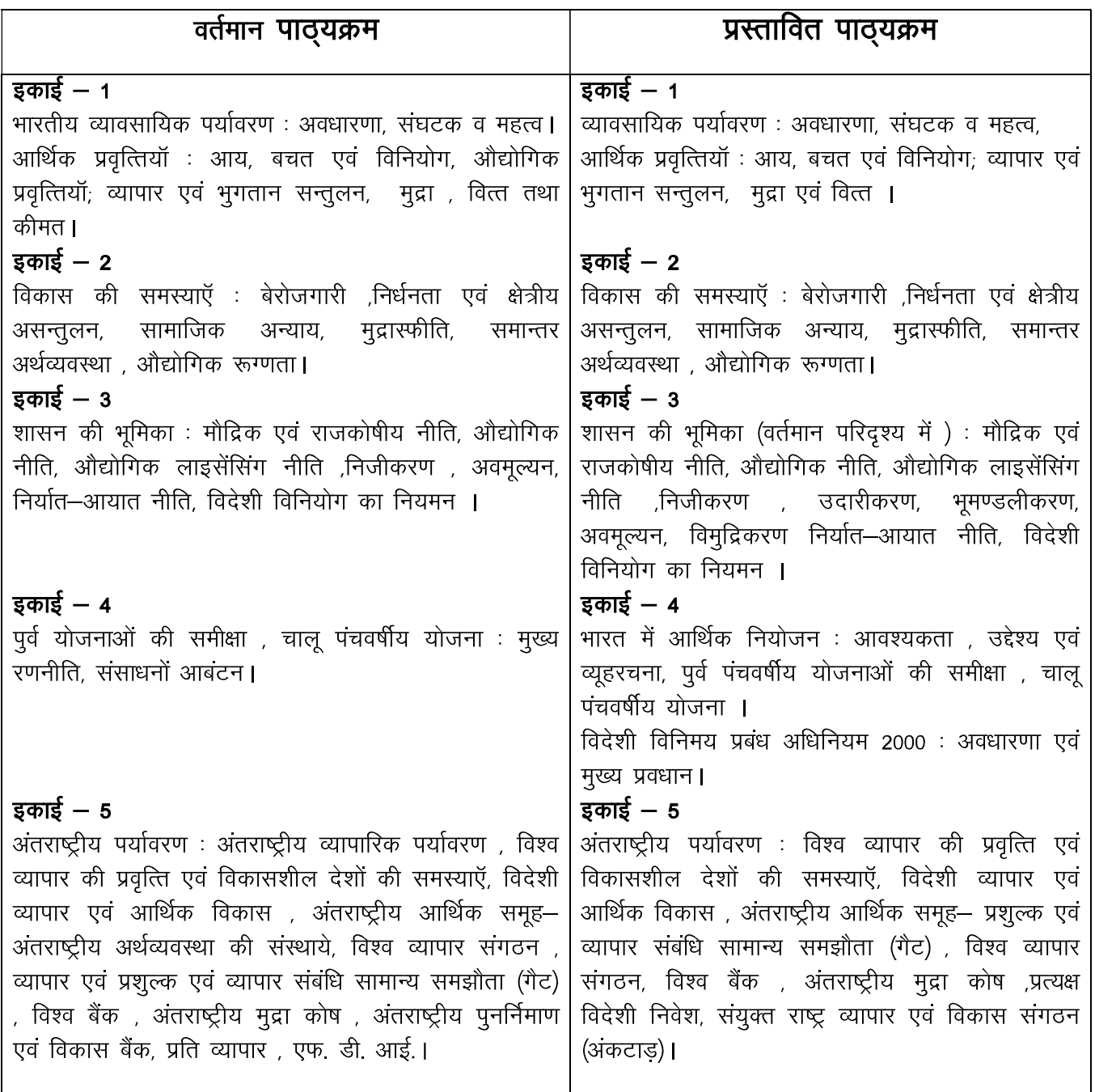

 $\frac{8}{2016119}$  $6119$  $\sum_{n}$ 

At desig

- 1. Agarwal A. N. : Indian Economy, Vikas Publishing House Delhi. (English medium)
- 2. Khan Faroog A: Business and Society; S. Chand, Delhi. (English medium)
- 3. Dutt R. and Sundharam K. Pm.; Indian Economy; S. Chand, Delhi. (English medium)
- 4. Misra S.K. and Puri V.K. : Indian Economy; Himalaya Publishing House, New Delhi. (English medium)
- 5. Dr. V.C. Sinha; Business Environment; SBPD Publishing House, Agra. (Both Hindi and English medium)
- 6. Dr. J. K. Jain; Business Environment; Madhya Pradesh hindi Granth Academy: Bhopal. (Hindi medium)
- 7. Gupta & Pathak; Business Environment; Ram Prasad & Sons, Raipur. (Hindi medium)
- 8. S.K. Singh; Business Environment; SBPD Publishing House, Agra . (Both Hindi and English medium)

2016/19 A

## **B.Com Part-I** Compulsory

Group - III - Business Economics

Paper - II- BUSINESS ECONOMICS

## **Proposed Syllabus**

OBJECTIVE - To acquaint the students with the principles of Business Economics as are applicable in business.

#### **UNIT-I**

Introduction : Definition , Nature and Scope of Economics, Difference Between Micro and Macro Economics, Method of Economic Study: Inductive and Deductive Methods. Basic problem of Economy, Working of Price Mechanism.

Utility Analysis: Measurements of Utility, Law of Diminishing Marginal Utility, Law of Equi-Marginal Utility

#### **UNIT-II**

Law of demand: Meaning and Definitions, Effecting Factors, Types; Exception of Law of demand.

Elasticity of Demand: Concept, Definitions, Importance, Types and Measurement of Elasticity of Demand, Factors affecting the Elasticity of Demand.

#### **UNIT-III**

Production: Factors of Production, their characteristics and importance.

Production Functions : Law of Variable Proportions, Return to scale and Equal Product Curve Analysis. Internal and external economies and diseconomies.

#### **UNIT-IV**

Market Structure - Concept, Characteristics, Classification. Determination of Price under condition of Perfect Competition, Imperfect Competition and Monopoly, Monopolistic Competition, Oligopoly and Duopoly.

#### **UNIT-V**

Theories of distribution, Marginal Productivity theory of distribution, Concept and theories of Wages, Rent, Interest & Profit.

Marching Broising

- 1. John P. Gould, Jr. and Edward P. Lazear: Micro economic theory; All India Traveller, Delhi. (English medium)
- 2. Koutsoyianni A.: Modern Microeconomics: Macmillan, New Delhi. (English medium)
- 3. Khan Faroog A: Business and Society; S. Chand, Delhi. (English medium)
- 4. Misra S.K. and Puri V.K. : Indian Economy; Himalaya Publishing House, New Delhi. (English medium)
- 5. M. L. Jhingan : Micro Economics, Vrinda publication, Delhi. (Both English and Hindi medium)
- 6. Dr. J. K. Jain; Business Economics; Madhya Pradesh hindi Granth Academy: Bhopal. (Hindi medium)
- 7. Dr. V.C. Sinha; Business Economics; SBPD Publishing House, Agra. (Both English and Hindi medium)
- 8. Dr. Jai Prakash Misra; Business Economics; Sahitya Bhawan Publication, Agra. (Hindi medium)

6119 3016/19 A

20

### बी,कॉम. भाग – एक अनिवार्य प्रश्नपत्र – २ – व्यावसायिक अर्थशास्त्र समूह—3

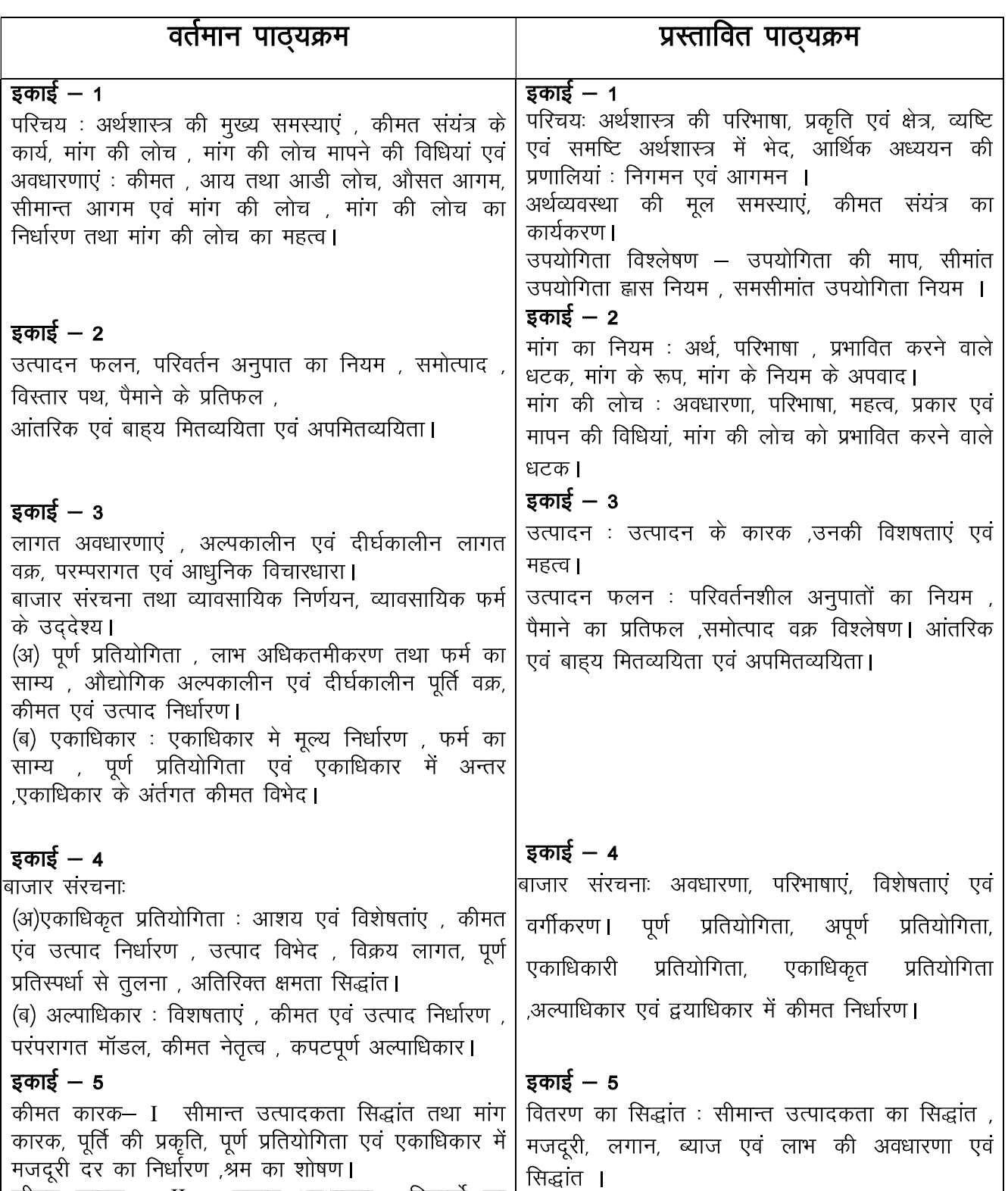

orlering Boleting

कीमत कारक  $-$  II  $-$  लगान अवधारणा , रिकार्डो का

サフロドリー

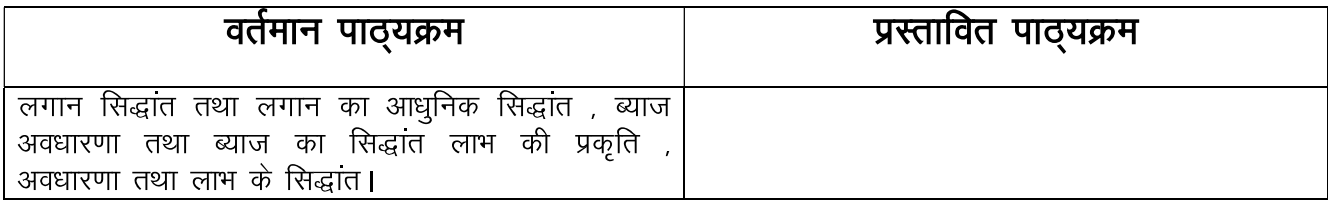

- 1. John P. Gould, Jr. and Edward P. Lazear: Micro economic theory; All India Traveller, Delhi. (English medium)
- 2. Koutsoyianni A.: Modern Microeconomics: Macmillan, New Delhi. (English medium)
- 3. Khan Faroog A: Business and Society; S. Chand, Delhi. (English medium)
- 4. Misra S.K. and Puri V.K. : Indian Economy; Himalaya Publishing House, New Delhi. (English medium)
- 5. M. L. Jhingan: Micro Economics, Vrinda publication, Delhi. (Both English and Hindi medium)
- 6. Dr. J. K. Jain; Business Economics; Madhya Pradesh hindi Granth Academy: Bhopal. (Hindi medium)
- 7. Dr. V.C. Sinha; Business Economics; SBPD Publishing House, Agra. (Both English and Hindi medium)
- 8. Dr. Jai Prakash Misra; Business Economics; Sahitya Bhawan Publication, Agra. (Hindi medium)

 $-0-$ 

12016/19 A

22

## **B. COM - I (COMPUTER APPLICATION) PAPER - I COMPUTER FUNDAMENTALS**

#### **Note :- The Question Paper setter is advised to prepare unit-wise question with the provision of internal choice.**

#### **UNIT-I INTRODUCTION TO COMPUTERS**

**Computer System**: Characteristics and capabilities. Computer Hardware and Software: Block Diagram of Computer, Different Data Processing: Data, Data Processing System, Storing Data, Processing Data. Types of Computers: Analog, Digital, Hybrid General and Special Purpose Computers. Generation of Computers. Computer Systems: Micro, Minis & Main-Frames. Limitations of Micro Computer. **Number systems:** Decimal number system. Binary number system. Octal and Hexadecimal number system. 1's and 2's complement. **Codes:**  ASCII, EBCDI codes, Gray code and BCD. **Logic Gates**: AND, OR, NOT GATES and their Truth tables, NOR NAND and XOR gates.

#### **UNIT-II COMPUTER PERIPHERALS**

**Introduction to Input Devices:**Categorizing Input Hardware, Keyboard, Direct Entry- Card Readers Scanning Devices - O.M.R. Character Readers, Thumb Scanner, MICR Smart Cards, Voice Input Devices Pointing Devices - Mouse Light Pen, Touch Screen. **Computer Output :** Output Fundamentals, Hardcopy Output Devices, Impact Printers, Non-Impact Printers, Plotters, Computer output Microfilm/Microfiche (COM) System, Softcopy Output Devices, Cathode Ray Tube, Flat Screen Technologies, Projectors, Speakers.

#### **UNIT-III BASIC COMPONENTS AND STORAGE**

**Central Processing Unit** : The Microprocessor, control unit, A.L.U., Registers, Buses, Main Memory, Main Memory(RAM) for microcomputers, Read Only Memory(ROM). Storage Devices: Storage Fundamentals, Primary and Secondary Storage, Data Storage and Retrieval Methods – Sequential, Direct & Indexed Sequential, Tape Storage and Retrieval Methods Tape storage Devices, characteristics and limitations, Direct access Storage and Microcomputers - Hard Disks, Disk Cartridges, Direct Access Storage Devices for large Computer systems, Mass storage systems and Optical Disks, CD ROM.

#### **UNIT-IV COMPUTER SOFTWARE AND LANGUAGES**

**System Software:** System software Vs. Application Software, Types of System Software, Introduction and Types of Operating Systems, Boot Loader, Diagnostic programs, BIOS, Utility Programs, **Application Software** : Microcomputer Software, Interacting with the System, Trends in PC software, Types of Application Software, Difference between Program and Packages. **Computer Language:** Definition, Generations of Computer languages, Types of Languages, **Language Processors:** Assembler, Interpreter, Compiler, Linker and Loader, Programming constructs, Algorithm and flowchart.

#### **UNIT-V INTRODUCTION TO MS-DOS AND WINDOWS**

**Introduction to DOS**: History and Versions of DOS Fundamentals of DOS: Physical Structure of the Disk, Compatibility of drives, Disks & DOS versions, Preparing Disks for use, Device Names. Getting Started with DOS: Booting Process (DOS, Windows ,UNIX), System Files and Command.com, Internal DOS files & Directories, Elementary External DOS Commands, Creating a Batch Files, Additional Commands. **Microsoft Windows: Operating** system, Definition and functions, basics of Windows. Basic components of windows, icons, types of icons, taskbar, activating windows, using desktop, title bar, running applications, exploring computer, managing files and folders, copying and moving files and folders. Control panel-display properties, adding and removing software and hardware setting sate and time, screen saver and appearance. Using windows accessories.

#### **TEXT BOOK**

- 1. Introduction to Information Technology, V. Rajaraman, PHI Sixth Edition.
- 2. Computer Fundamentals, P.K. Sinha, BPB Publication, Sixth Edition.
- 3. Fundamentalsof Information Technology, Chetan Shrivastava, Kalyan Publishers.
- 4. Computers Today, Suresh K. Basandra, Galgotia Publications.

P4 Fotols Mais 140 Mais 2004 619

#### **B. COM - I (COMPUTER APPLICATION)**

#### **PAPER - II**

#### **PC S/W & MM**

#### **MAX MARKS: 50**

### **Note :- The Question Paper setter is advised to prepare unit-wise question with the provision of internal choice.**

#### **UNIT-I USING OFFICE MS-WORD**

Introduction to word processing software and if's features, Creating new document, Saving documents, Opening and printing documents. **Home Tab: Setting** fonts, Paragraph settings, various styles (Normal, No spacing, Heading1, Heading2, Title Strong), Find & replace, Format Printer, Copy paste and pasts special. **Insert Tab: Pages**, Tables, pictures, clipart, shapes, header & footer, word art, equation and symbols. **Page Layout Tab: Page** setup, page Background, Paragraph (indent and spacing). **Mailing Tab:** Create envelops and Labels, Mail merge. **Review Tab: Spelling** and grammar check, new comment, Protect document**. View Tab: Document** views, zoom, Window (New window, Split, Switch window).

#### **UNIT-II WORKING WITH MS-EXCEL**

Introducing Excel, Use of Excel sheet, Creating new sheet, Saving, Opening & Printing workbook. **Home Tab: Font**, Alignment, Number, Styles and cells and editing, Conditional Formatting. **Insert Tab: Table**, Charts (Column Chart, Pie chart, Bar chart, Line chart) and Texts (heading & Footer, word art, signature line). **Page Layout Tab:** Page setup options, Scale to fit (width, height, scale) **Formulas Tab :** Autosum (sum, average, min, max). Logical (IF, and, or, not, true, false), Math & trig (sin, cos, tan, ceiling, floor, fact, mod, log), watch window. **Data Tab: Get** external data from MS Access, Sort and filter options, Data validation, Group and ungroup. **Review Tab: Protect** sheet, Protect workbook and Share workbook. **View Tab: Page** break, Page layout, Freezing panes, Split and hide.

#### **UNIT-III WORKING WITH MS-POWERPOINT**

Introducing power point, Use of power point presentation, Creating new slides saving, Opening and printing. **Home Tab: New** slide, Layout, Reset, Delete, Setting text direction, Align text, Convert to smart art, drawing options. **Insert Tab: Table** picture, clipart, photo album, smart art, shapes and chart, movie and sound, hyperlink and action, text box, word art, object **Design Tab:** Page setup option, slide orientation, applying various themes, selecting background style and formatting it. **Animation Tab: Custom** animation for entrance, exit and emphasis, applying slide transition, setting transition speed and sound, animation on rehears timing. **Slide show & View Tab: Start** slide show options, setup option. **View Tab: Presentation** views, colours and window option.

#### **UNIT-IV WORKING WITH MS-ACCESS**

Front end and back end of application, Introduction to DMBS, features of dbms, Creating blank databases, Saving it in accdb format. Defining data type in MS Access. **Home Tab: Datasheet** view, design view, pivot chart view, pivot table view, sort and filter prions. **Create Tab: Creating** tables, creating reports, query wizard. **External Data Tab: Importing** data from access and excel sheet, exporting data to excel and MS word. **Datasheet Tab:** Relationships, fields and columns options, Data type and formatting options.

#### **UNIT-V ANIMATION AND GRAPHICS**

Basic concept of 2D/3D Animation, Principle of animation, application of Multimedia, hardware and Software resources requirement for animation, introduction of various file formats (.mpeg, .gif, .jpeg,. mp4, .tif, .flv) **Creating a new movie in flash :**Get set Up, Input Text, Animate Text, Drawing and painting with tools, brush, create basic shapes like oval, Rectangle & Polystar Tools, Tools working with object & filing the object. Transformation object properties dialog box, creating layers motion tweeing, shape tweeing, Mask layers, basic action scripts, importing sound trough Flash.

Phillips Maria 1-15/7 1-12 Mars 13 900 16/10

#### **TEXT BOOK**

- 1. Microsoft Office 2007 Fundamentals, L. Story, D. Walls.
- 2. MS Office, S.S. Shrivastava, Firewall Media.
- 3. Office 2000 made easy, Alan Neibauer, Tata McGraw Hill.
- 4. FLASHMX Bible, Robert Reinhart.
- 5. Sams Teach Yourself Macromedia Flash 8 in 24 Hours, Phillip Kerman
- 6. How to do everything with Macromedia, Bonnic Blake, Doug Sahlin
- 7. Multimedia Making it works, Tay Vaughan Tata McGraw Hill.

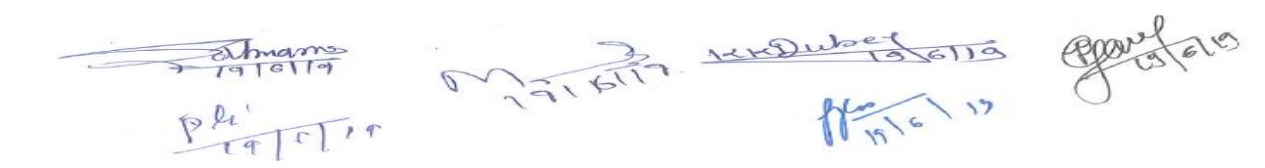